# **Data Wrangling**

**Python basics**

Kunal Khurana

2024-02-23

# **Table of contents**

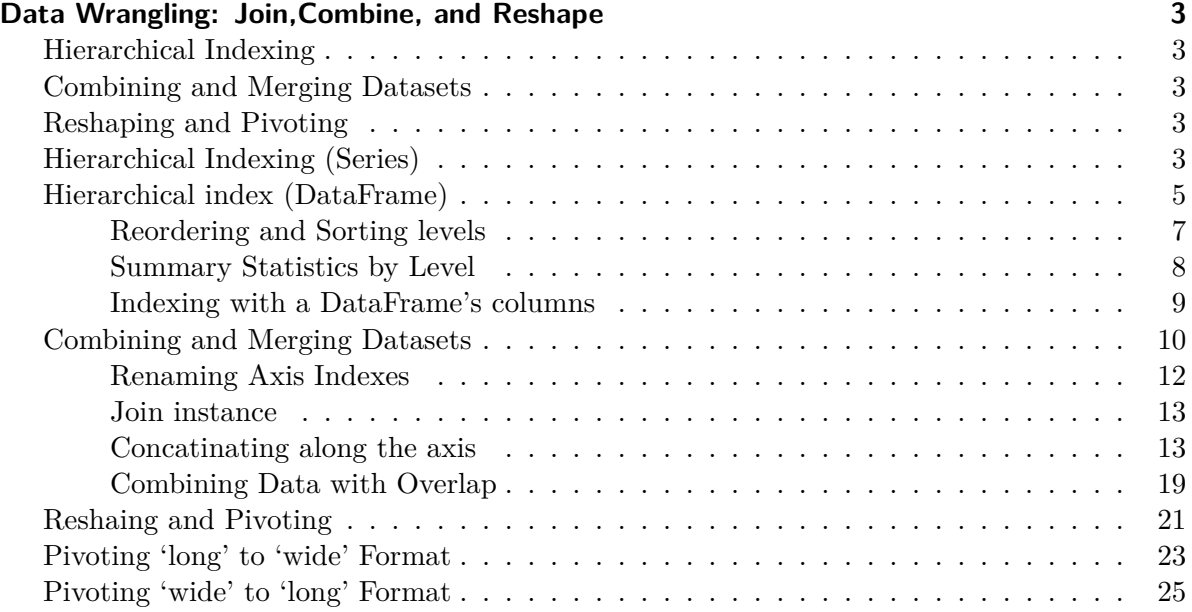

## <span id="page-2-0"></span>**Data Wrangling: Join,Combine, and Reshape**

## <span id="page-2-1"></span>**Hierarchical Indexing**

- Reordering and Sorting levels
- Summary statitics by level
- Indexing with DataFrame's Columns

## <span id="page-2-2"></span>**Combining and Merging Datasets**

- Database-Style DataFrame joins
- Merging on Index
- Concatenating Along an Axis
- Combining Data with Overlap

#### <span id="page-2-3"></span>**Reshaping and Pivoting**

- Reshaping with hierarchical Indexing
- Pivoting 'long' to 'wide' format
- pivoting 'wide' to 'long' format

### <span id="page-2-4"></span>**Hierarchical Indexing (Series)**

```
import pandas as pd
import numpy as np
data = pd.Series(np.random.uniform(size = 9),index = [['a', 'a', 'b', 'c', 'c', 'b', 'c', 'b','a'],
                         [1, 2, 3, 1, 3, 4, 3, 2, 1]]data
```

```
a 1 0.684862
  2 0.701188
b 3 0.870829
c 1 0.958994
  3 0.042434
b 4 0.539591
c 3 0.668997
b 2 0.501304
a 1 0.260682
dtype: float64
  # gaps for 'multi-index'
  data.index
MultiIndex([('a', 1),
           ('a', 2),
           ('b', 3),
           ('c', 1),
           ('c', 3),
           ('b', 4),('c', 3),
          ('b', 2),
          ('a', 1)],
          \mathcal{L}mean = [0, 0]cov = [1,0], [0, 100]]data
a 1 0.684862
  2 0.701188
b 3 0.870829
c 1 0.958994
  3 0.042434
b 4 0.539591
c 3 0.668997
b 2 0.501304
a 1 0.260682
dtype: float64
```

```
# selecting subset
  data['b']
3 0.870829
4 0.539591
2 0.501304
dtype: float64
  # selecting the data values with loc operator
  data.loc[['a','b']]
a 1 0.684862
  2 0.701188
  1 0.260682
b 3 0.870829
  4 0.539591
  2 0.501304
dtype: float64
  data.loc[:, 2]
```
a 0.701188 b 0.501304 dtype: float64

## <span id="page-4-0"></span>**Hierarchical index (DataFrame)**

```
frame = pd.DataFrame(np.arange(12).reshape((4,3)),
                      index = [["a", "a", "b", "b"], [1, 2, 1, 2]],
                      \text{columns} = [\text{['fdk', 'fzp', 'chd']},['PB', 'PB', 'CHD']])
```
frame

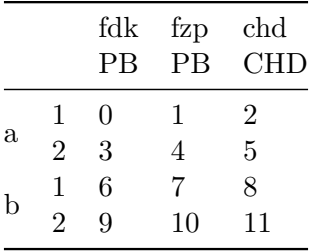

frame.index.names = ['key1', 'key2']

frame.columns.names = ['city', 'province']

frame

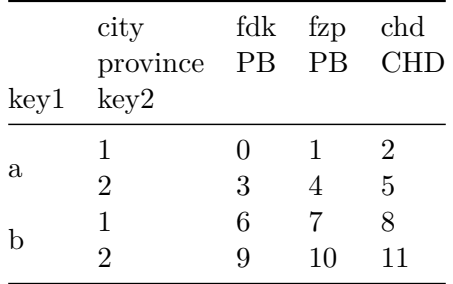

# to check how many levels an index has frame.index.nlevels

2

# partial column indexing frame['fdk']

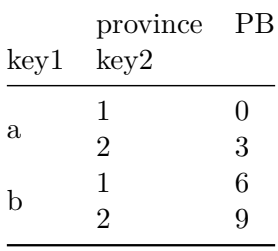

## frame['fzp']

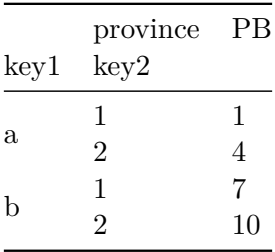

frame['chd']

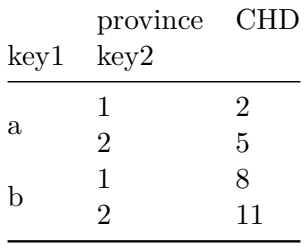

pd.MultiIndex.from\_arrays([['fdk', 'fzp', 'chd'], ['PB', 'PB', 'CHD'], names=['city', 'capital'])

### <span id="page-6-0"></span>**Reordering and Sorting levels**

frame.swaplevel('key1', 'key2')

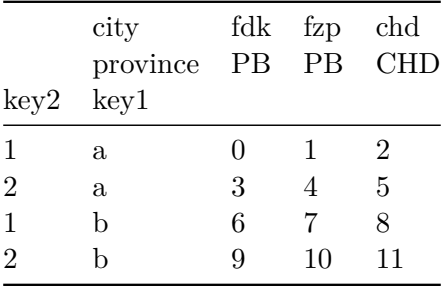

#### frame.sort\_index(level=1)

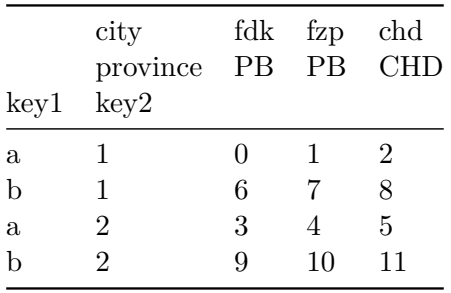

#### frame.swaplevel(0,1).sort\_index(level=0)

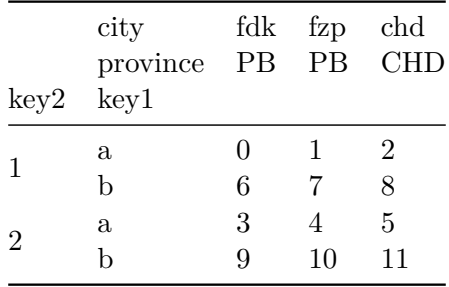

#### <span id="page-7-0"></span>**Summary Statistics by Level**

frame.groupby(level='key2').sum()

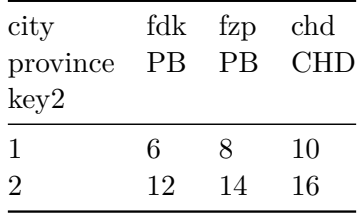

frame.groupby(level= 'province', axis = 'columns').sum()

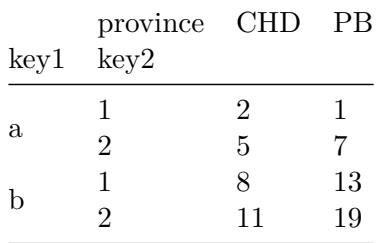

#### <span id="page-8-0"></span>**Indexing with a DataFrame's columns**

```
frame2 = pd.DataFrame{'a': range(7), 'b': range(7,0,-1),
                      'c': ['one', 'one', 'one', 'two', 'two',
                           'two', 'two'],
                      'd': [0, 1,2,0,1,3,2]})
```
frame2

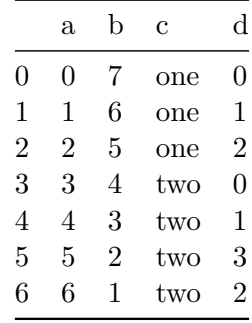

# set\_index to create a new DataFrame

```
frame3 = frame2.set_index(['c', 'd'])
```
frame3

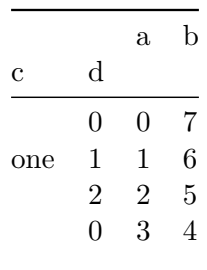

two

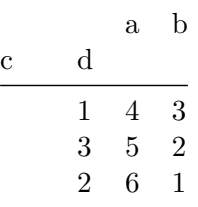

# we can set it to index by doing drop= False

frame2.set\_index(["c",'d'], drop= False)

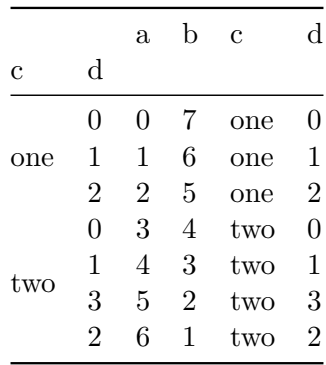

# reset\_index brings it back to the orignal position

frame2.reset\_index()

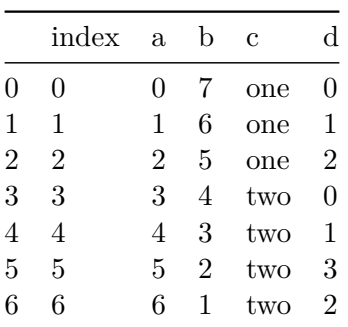

## <span id="page-9-0"></span>**Combining and Merging Datasets**

• pandas.merge (connects rows based on one/more keys) [how](https://learning.oreilly.com/library/view/python-for-data/9781098104023/ch08.html#table_merge_how_behavior)

- pandas.concat (stacks objects together on axis)
- combine\_first (slice together overlapping data to fill missing values)
- [merge function arguments](https://learning.oreilly.com/library/view/python-for-data/9781098104023/ch08.html#table_merge_function)

```
# DataFrame joins
df1 = pd.DataFrame({"key": ['a', 'c', 'd', 'b', 'a', 'c'],
                   'data1': pd.Series(range(6), dtype= 'Int64')})
df2 = pd.DataFrame({'key': ['a', 'b', 'c'],
                   'data2': pd.Series(range(3), dtype='Int64')})
```
df1

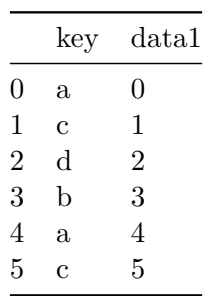

df2

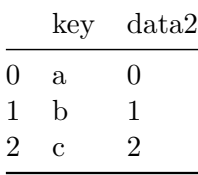

pd.merge(df1, df2)

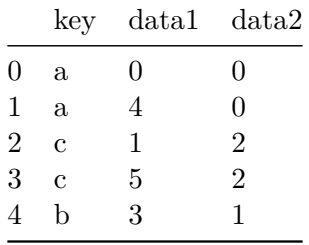

```
# specifying the column
pd.merge(df1, df2, on= 'key')
```
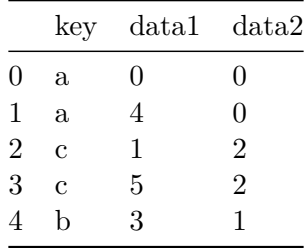

pd.merge(df1, df2, how= 'outer')

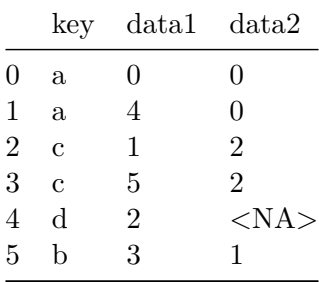

## <span id="page-11-0"></span>**Renaming Axis Indexes**

pd.merge(df1, df2, on= 'key', suffixes = ("\_left", "\_right"))

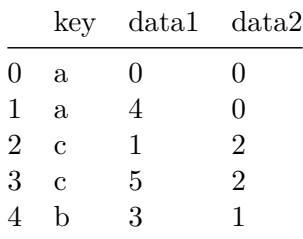

#### <span id="page-12-0"></span>**Join instance**

```
df1.join(df1, on= 'key')
another = pd.DataFrame([[7., 8.], [9., 10.],
                       [11., 12.], [16., 17.]],
                      index = [ 'a', 'c', 'e', 'f'],
                      columns= ['jandiala', 'faridkot'])
```
#### another

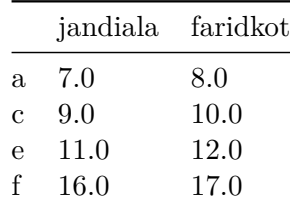

df1.join(another, how= 'outer')

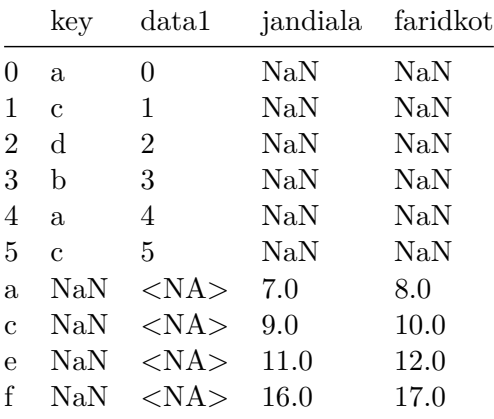

#### <span id="page-12-1"></span>**Concatinating along the axis**

- data combination
- function agruments [pandas.concat](https://learning.oreilly.com/library/view/python-for-data/9781098104023/ch08.html#table_concat_function)

```
arr = np.arange(12).readspace((3,4))arr
array([[ 0, 1, 2, 3],
      [ 4, 5, 6, 7],
      [ 8, 9, 10, 11]])
  np.concatenate([arr, arr])
array([[ 0, 1, 2, 3],
      [ 4, 5, 6, 7],
      [ 8, 9, 10, 11],
      [ 0, 1, 2, 3],
      [4, 5, 6, 7],[ 8, 9, 10, 11]])
  np.concatenate([arr, arr], axis = 1)
array([[ 0, 1, 2, 3, 0, 1, 2, 3],
      [ 4, 5, 6, 7, 4, 5, 6, 7],
      [ 8, 9, 10, 11, 8, 9, 10, 11]])
  ## series with no index overlap
  s1 = pd.Series([0, 1], index = ['a', 'b'], dtype = 'Int64')s2 = pd.Series([2,3,4], index = ['c', 'd', 'e'], dtype='Int64')s3 = pd.Series([5,6], index = ['e', 'f'], dtype = 'Int64')s1
a 0
b 1
dtype: Int64
```
s2

c 2 d 3 e 4 dtype: Int64 s3 e 5 f 6 dtype: Int64 pd.concat([s1, s2, s3]) a 0 b 1 c 2 d 3 e 4 e 5 f 6 dtype: Int64

# the result will be a DataFrame if we pass axis = 'columns'

pd.concat([s1, s2, s3], axis = 'columns')

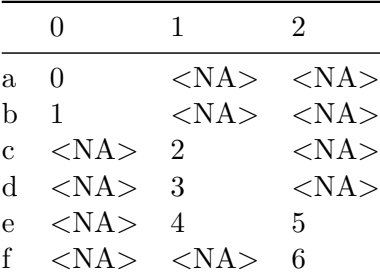

# trying inner join()

 $s4 = pd.concat([s1, s3])$ 

a 0 b 1 e 5 f 6 dtype: Int64

s4

```
pd.concat([s1, s4], axis = 'columns')
```
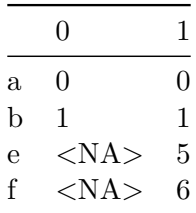

# because of inner join, labels 'f' and 'g' disappeared pd.concat([s1, s4], axis = 'columns', join = 'inner')

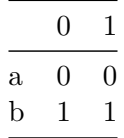

 $result = pd.concat([s1, s1, s3], keys = ['one', 'two', 'three'])$ 

result

one a 0 b 1 two a 0 b 1 three e 5 f 6 dtype: Int64

#### result.unstack()

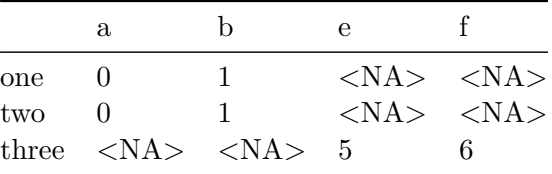

• in case of combining Series along axis= 'columns', > keys become DataFrame column headers

```
pd.concat([s1, s2, s3], axis = 'columns',
         keys = ['one', 'two', 'three'])
```
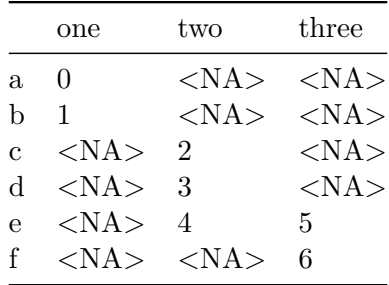

# same logic extends to DataFrame objects pd.concat([df1, df2], axis = 'columns')

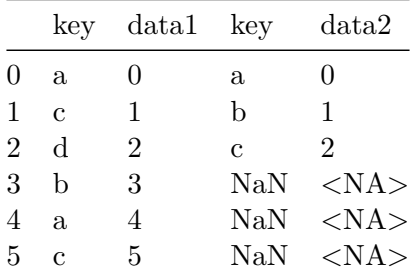

• In dictionary objects, the keys will be used > for **key** option

pd.concat({'level1': df1, 'level2': df2}, axis = 'columns')

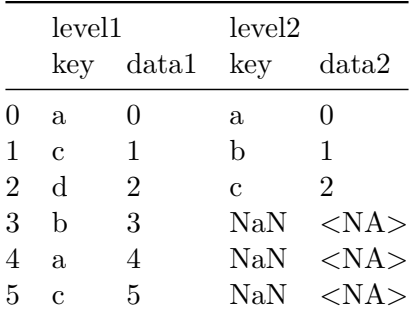

```
# additional arguments
```

```
pd.concat([df1, df2], axis = 'columns',
        keys = ['level1', 'level2'],
        names = ['upper', 'lower'])
```
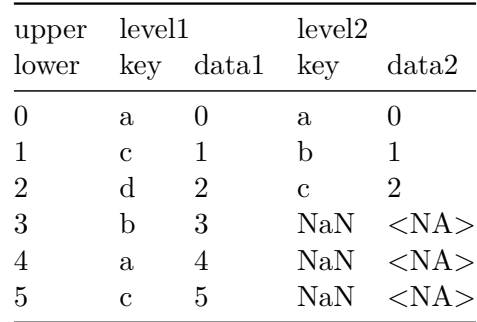

```
# merging by ignoring_index in DataFrame
```

```
df3 = pd.DataFrame(np.random.standard_normal((3, 4)),
                  columns = [ 'a', 'b', 'c', 'd'] )
```
df4 = pd.DataFrame(np.random.standard\_normal((2,3)), columns =  $['g', 'd', 'a'])$ 

df3

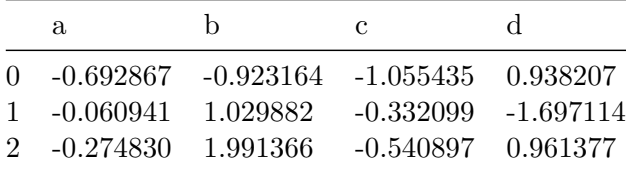

df4

|   | g.                             | d                  | a.          |
|---|--------------------------------|--------------------|-------------|
| ( |                                | -1.397642 1.511266 | $-0.920547$ |
|   | 1 0.518125 -1.409185 -1.092790 |                    |             |

pd.concat([df3, df4], ignore\_index = True)

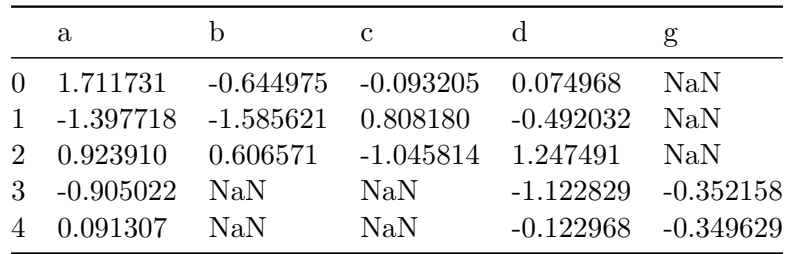

#### <span id="page-18-0"></span>**Combining Data with Overlap**

```
a = pd.Series([np.nan, 2.5, 0.0, 4.5, 3, np.nan],
              index = [ 'a', 'b', 'c', 'g', 'k', 'o'] )b = pd.Series([0., np.nan, 3., np.nan, 5., 2.],
              index = [ 'a', 'b', 'c', 'd', 'e', 'f'] )a
a NaN
b 2.5
c 0.0
c 4.5
a 3.0
```
b NaN

dtype: float64

b

a 0.0 b NaN c 3.0 d NaN e 5.0 f 2.0 dtype: float64

- Explanation -  $>$  selects non-null values from  ${\bf a}$  or  ${\bf b}$ 

np.where doesnot check the index labels

better to use **combine\_first** method

combine\_first method will have the union of all column names

```
np.where(pd.isna(a), b, a)
```
array([0. , 2.5, 0. , 4.5, 3. , 2. ])

a.combine\_first(b)

a 0.0 b 2.5 c 0.0 d NaN e 5.0 f 2.0 g 4.5 k 3.0 o NaN dtype: float64

> # using combine\_first on DataFrame df1.combine\_first(df2)

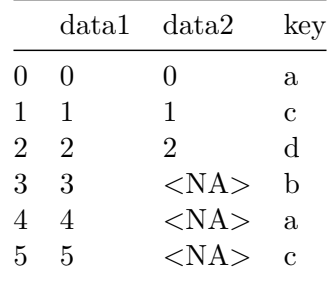

### <span id="page-20-0"></span>**Reshaing and Pivoting**

- **stack method** rotates or pivots the columns
- **unstack method** pivots the rows into columns

```
data = pd.DataFrame(np.arange(6).reshape((2,3)),
                   index = pd.Index(['fdk', 'golewala'],
                                    name = 'city'),columns = pd.Index(['one','two', 'three'],
                                       name= 'number'))
```
data

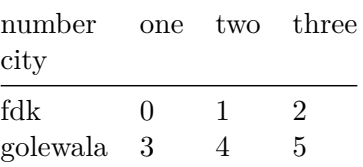

```
result_stack= data.stack()
```
result\_stack

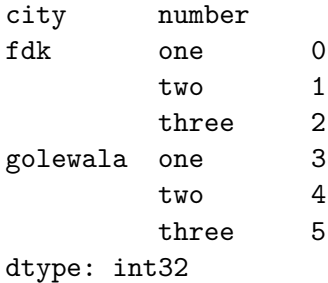

#### result\_stack.unstack()

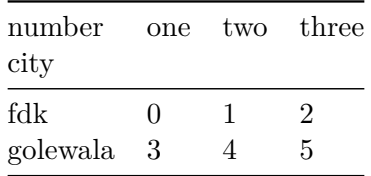

#### result\_stack.unstack(level = 0)

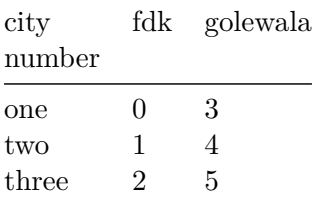

#### result\_stack.unstack(level = 'city')

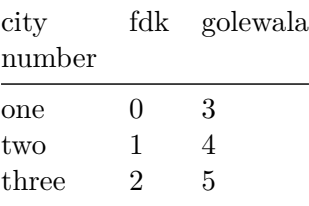

# unstacking a DataFrame

```
df5 = pd.DataFrame({'left': result_stack, 'right': result_stack+ 5},
                  columns = pd.Index(['left', 'right']))
```
df5

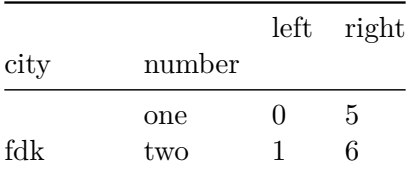

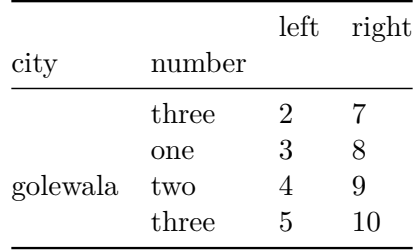

## <span id="page-22-0"></span>**Pivoting 'long' to 'wide' Format**

data = pd.read\_csv("E:\pythonfordatanalysis\\machine-readable-business-employment-data-sep

data.head()

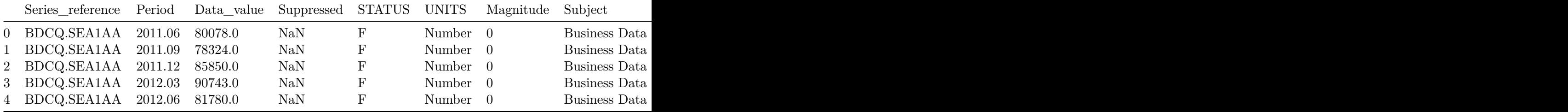

data2 = data.loc[:, ['Period', 'Group', 'Magnitude']]

data2.head()

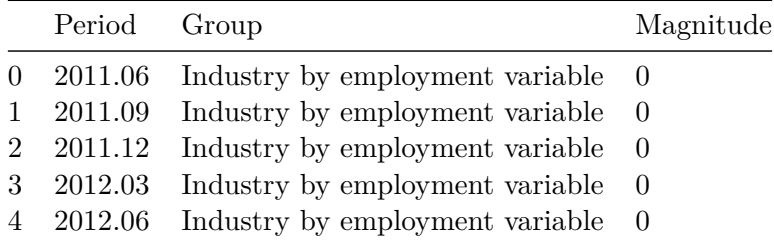

help(pd.PeriodIndex)

divide = pd.PeriodIndex(year = [2000, 2002], quarter =  $[1,4]$ )

```
divide
```
PeriodIndex(['2000Q1', '2002Q4'], dtype='period[Q-DEC]')

#### data.columns

```
Index(['Series_reference', 'Period', 'Data_value', 'Suppressed', 'STATUS',
       'UNITS', 'Magnitude', 'Subject', 'Group', 'Series_title_1',
       'Series_title_2', 'Series_title_3', 'Series_title_4', 'Series_title_5'],
      dtype='object')
```
data.columns.name = 'item'

data.head()

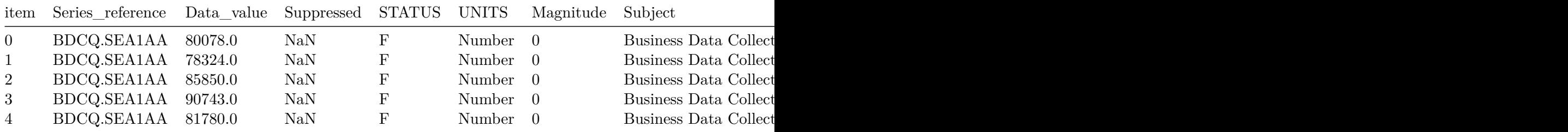

```
long_data = (data.stack()
             .reset_index()
             .rename(columns = \{0: 'value' \}))
```
long\_data[:10]

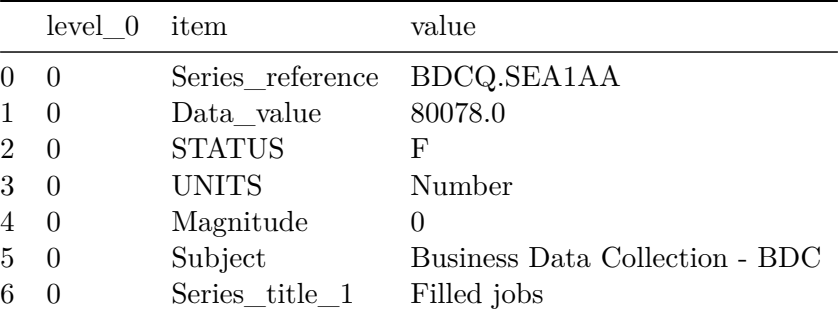

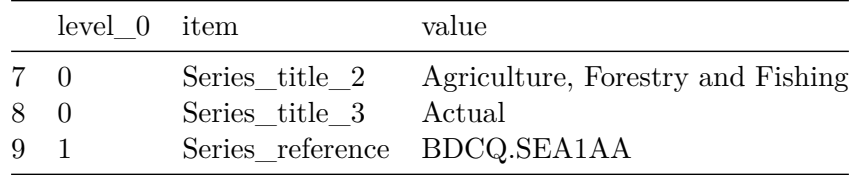

## <span id="page-24-0"></span>**Pivoting 'wide' to 'long' Format**

- pd.melt- using particular coloumn as a key indicator
- pd.pivot- used to reset\_index to move data back to column

```
df6 = pd.DataFrame({'key': ['foo', 'bar', 'xyz'],
                  'A': [1, 3, 5],
                   'C': [4, 6, 3],
                   'D': [4, 64, 2]})
```
df6

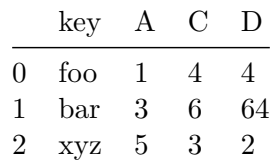

# using pd.melt to use key as group indicator melted =  $pd.melt(df6, id_vars = 'key')$ 

melted

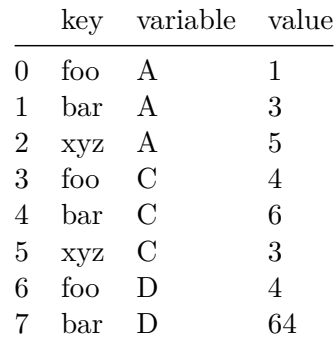

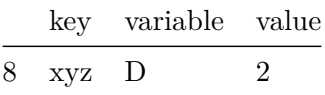

# back to orignal reshaped = melted.pivot(index = 'key', columns = 'variable', values = 'value')

reshaped

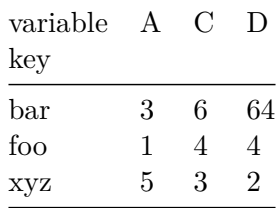

reshaped.reset\_index()

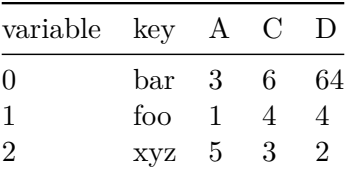

df6

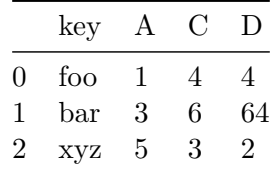

# specify a subset of columns to use as a value columns pd.melt(df6, id\_vars = "key", value\_vars = ['A', 'C'])

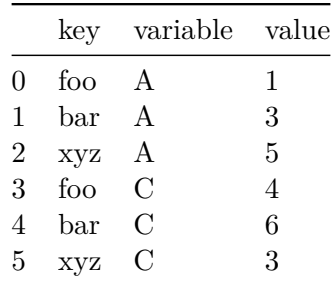